## $13$

 $(\textit{nminato@med.gunma-u.ac.jp})$ 

2005 1 31

 $\sqrt{z}$ 

 $\qquad \qquad \qquad \Box$ 

 $\mathbf A$  ${\tt ftv}$ 

 $rm(list=ls())$ 

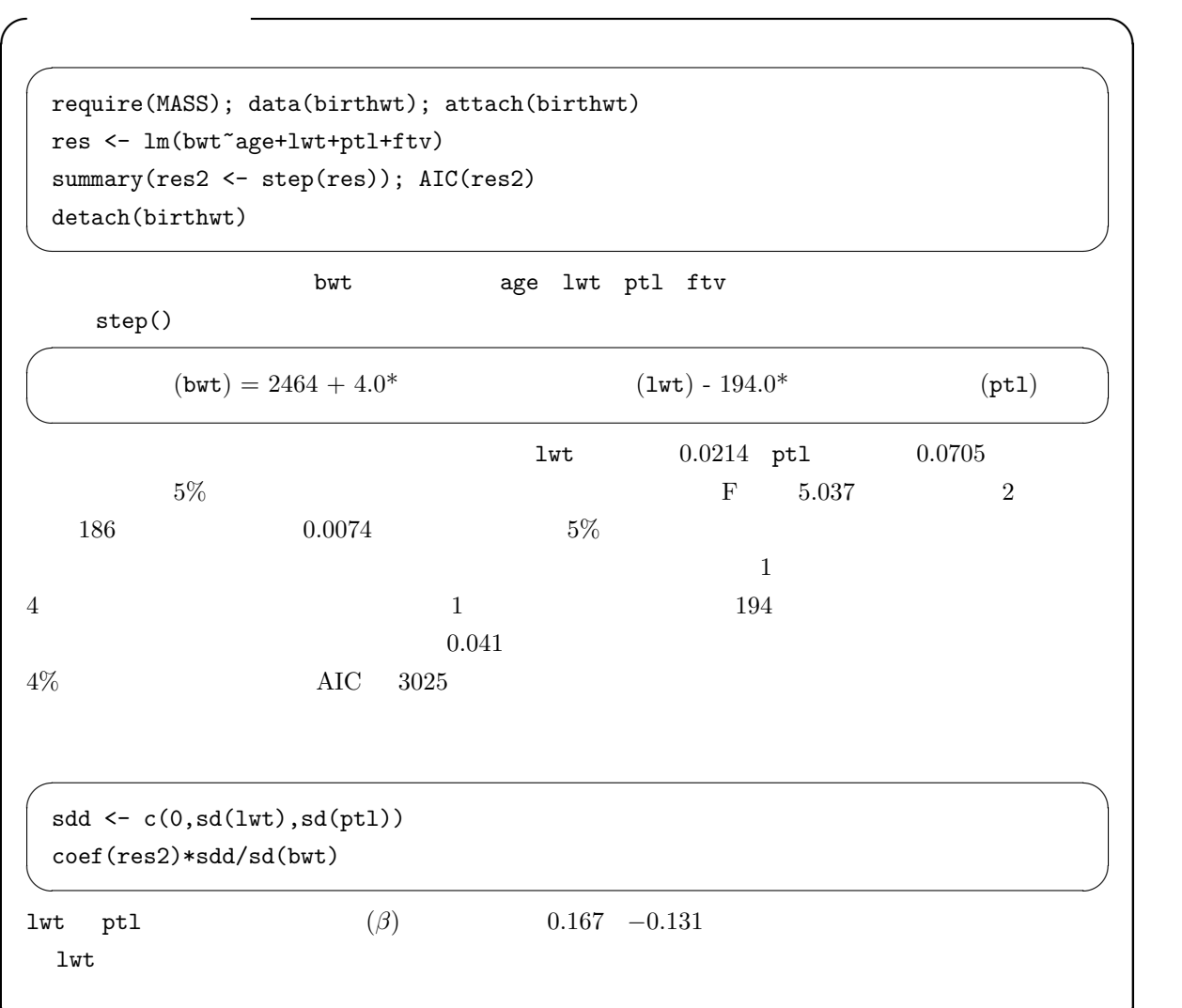

 $\Box$ 

## (Survival Analysis Event History Analysis)  $\rm Kaplan-Meier$

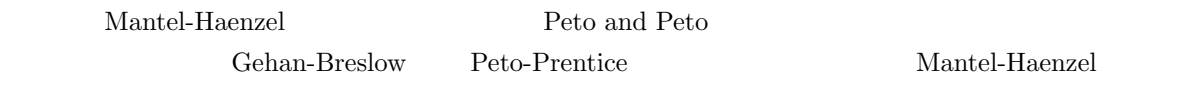

 $\exp(\sum \beta_i z_i)$ 

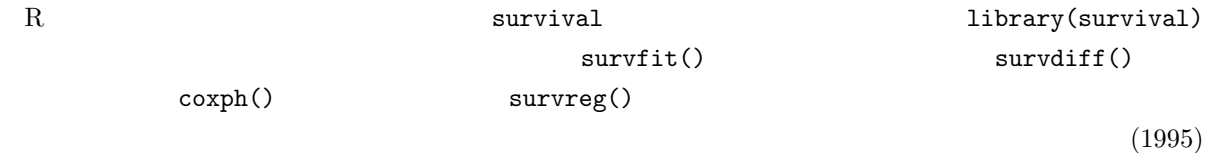

 $SAS$ 

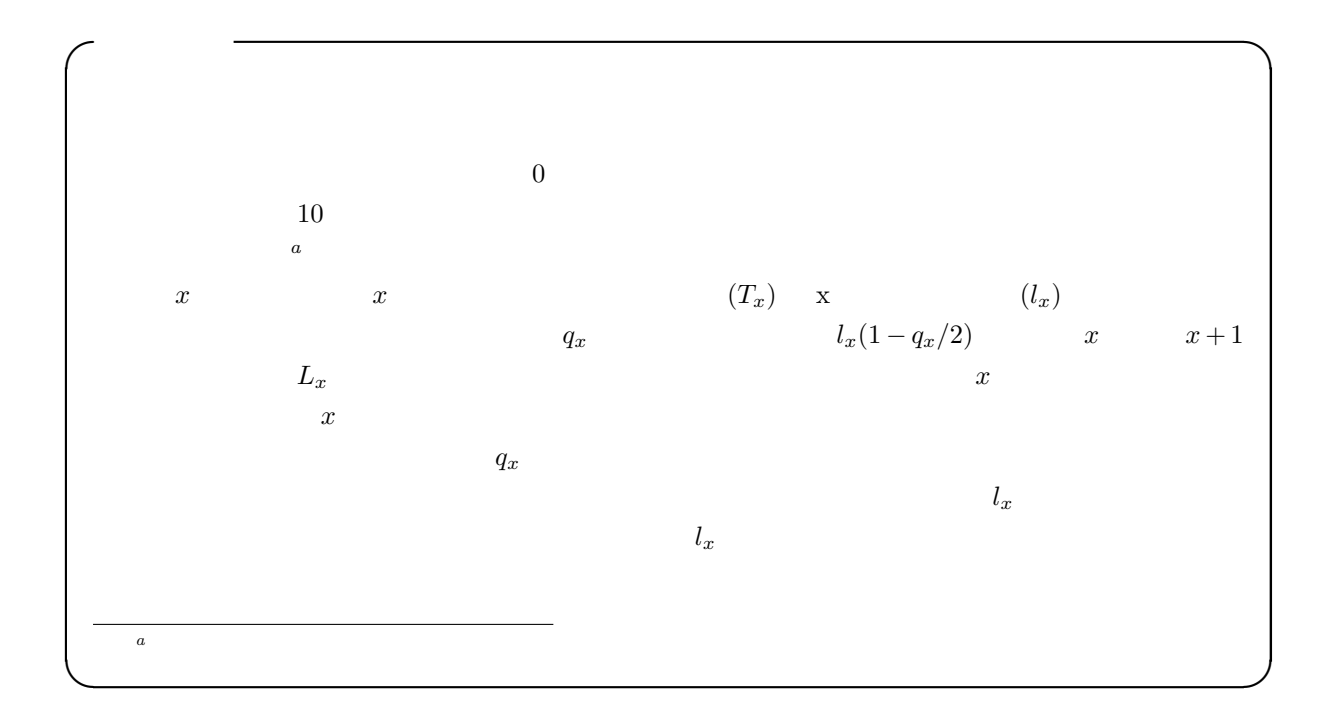

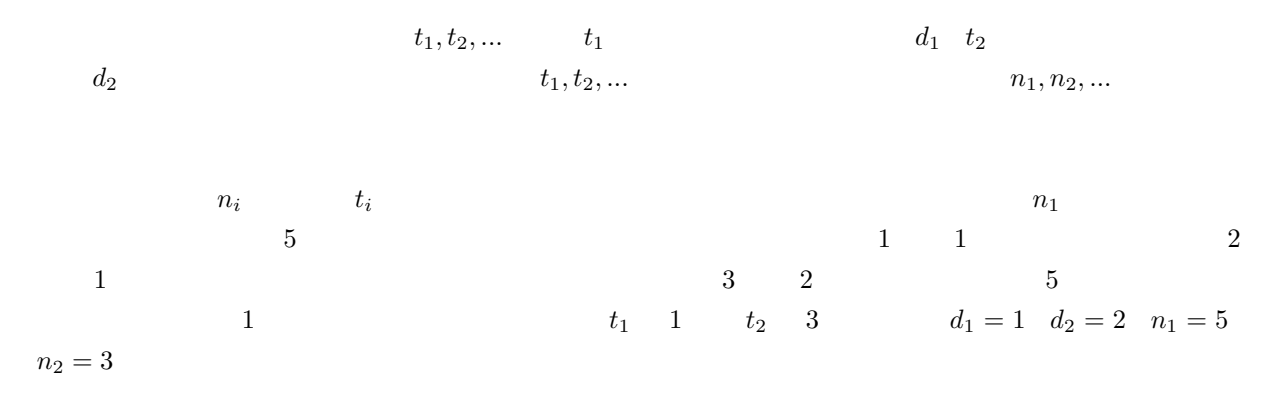

$$
\hat{S}(t) = (1 - d_1/n_1)(1 - d_2/n_2) \dots = \prod_{i < t} (1 - d_i/n_i)
$$

$$
var(\hat{S}) = \hat{S}^2 \times \sum_{i < t} \frac{d_i}{n_i(n_i - d_i)}
$$

R  $\qquad$   $\qquad$   $\q$  $\begin{array}{ccccc}\n & & \text{dat} & \text{Surv} (\\
 & & 1 & & 0\n\end{array}$  $T\text{RUE}$  is the state of  $T\text{RUE}$  if the state  $1$  $2 \qquad \qquad \text{Surv}(\text{Surv})$ 

 $\hspace{1.6cm}$   $\hspace{1.6cm}$   $\hspace{$ res <- survfit(dat) plot(res) summary(res)  $\zeta$ difftime() ISOdate()  $\mathbf x$  is the manufacture of  $\mathbf x$  is the manufacture of  $\mathbf a$  dod( $\mathbf b$ difftime()  $4$  $[x\$names{="Robert"]\qquad \textbf{Robert}$  $\frac{1}{365.24}$  $IS0date( , , , )$ ともできる。 ✓ ✏ x <- data.frame( names = c("Edward","Shibasaburo","Robert","Hideyo"), dob =  $c("1749-5-17", "1853-1-29", "1843-12-11", "1876-11-9"),$ dod =  $c("1823-1-26", "1931-6-13", "1910-5-27", "1928-5-21"))$ alivedays <- difftime(x\$dod,x\$dob)[x\$names=="Robert"] alivedays/365.24 difftime(ISOdate(2005,1,31),x\$dob) ✒ ✑ ✒ ✑  $\sim$  1  $\sim$  1  $\sim$  $\begin{array}{ll}\texttt{survival}\end{array} \qquad \qquad \texttt{aml}\qquad \qquad \begin{array}{l} \texttt{(acute myelogenous leukemia)} \end{array}$  $\frac{1}{2}$  a  $\frac{1}{1}$  $\frac{1}{1}$  $\overline{a}$ 

time  $t$ status  $0$  and  $1$ x  $\hspace{1cm}$  Maintained  $\hspace{1cm}$  Nonmaintained

<sup>a</sup> : Miller RG: Survival Analysis. John Wiley and Sons, 1981.  $\Box$  Embury SH, Elias L, Heller PH, Hood CE, Greenberg PL, Schrier SL: Remission maintenance therapy in acute myelogenous leukaemia. Western  $Journal of Medicine, 126, 267-272, 1977.$ 

✒ ✑

```
require(survival)
data(aml)
res <- survfit(Surv(time,status)~x, data=aml)
print(res)
summary(res)
plot(res,lty=c(1,2))
```
上枠内のように入力すると,まず 3 行目の~x とすることで,群別に計算させることができる。4 行目を入 力すると,下枠内が表示される。 ✓ ✏ n events median 0.95LCL 0.95UCL x=Maintained 11 7 31 18 Inf x=Nonmaintained 12 11 23 8 Inf ✒ ✑  $11$   $12$   $7$   $11$  $31$   $23$   $95\%$ 18 8  $18$  $95\%$  $plot()$ 

✓ ✏

✒ ✑

OpenOffice.org Draw  $*1$ 

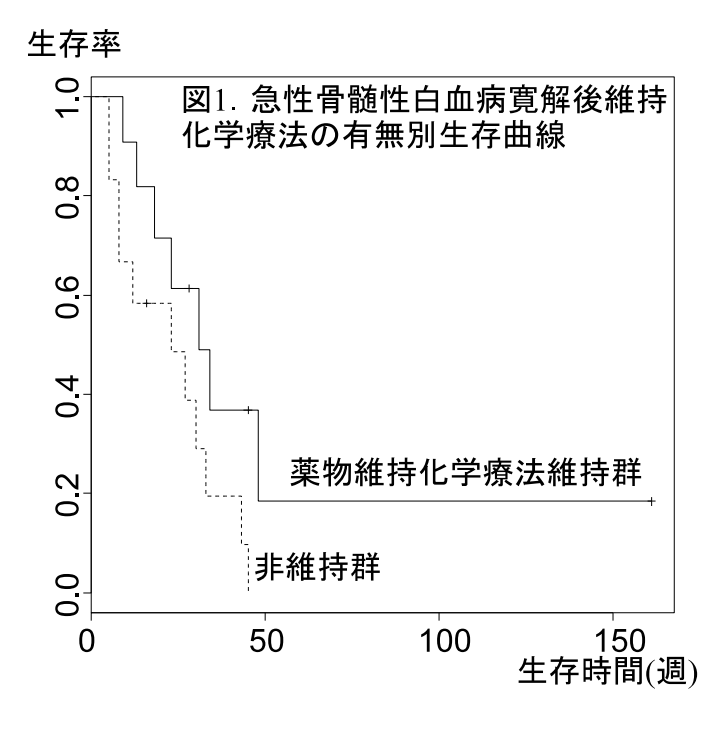

 $*1$ 

Figure legends

8 匹のラットを 4 匹ずつ 2 群に分け,第 1 群には毒物 A を投与し,第 2 群には毒物 B を投与して,生存期 間を追跡したときに,第 1 群のラットが 4,6,8,9 日目に死亡し,第 2 群のラットが 5,7,12,14 日目に死亡した 数の 2 × 2 クロス集計表を作り,それをコクラン=マンテル=ヘンツェル流のやり方で併合するということで 上記の例では,死亡イベントが起こった時点 1 8 において各群の期待死亡数を計算し,各群の実際の死亡 なお,重みについては,ログランク検定ではすべて 1 である。一般化ウィルコクソン検定では,重みを,2 記号で書けば次の通りである。第 i 時点の第 j 群の期待死亡数 eij は,時点 i における死亡数の合計を d<sup>i</sup> 時点 i における j 群のリスク集合の大きさを nij,時点 i における全体のリスク集合の大きさを n<sup>i</sup> とすると,

\*2  
\n
$$
e_{11} = 1 \cdot n_{11}/n_1 = 4/8 = 0.5
$$
  
\n $i$   
\n $i$   
\n $i$   
\n $u_{ij}$   
\n $u_{ij} = w_i(d_{ij} - e_{ij})$   
\n*i*  
\n*j*  
\n $d_{ij}$ 

 $e_{ij} = d_i \cdot n_{ij}/n_i$ 

 $\overline{a}$ 

$$
u_1 = \sum_i (d_{i1} - e_{i1})
$$

 $u_1 = (1 - 4/8) + (0 - 3/7) + (1 - 3/6) + (0 - 2/5) + (1 - 2/4) + (1 - 1/3) + (0 - 0/2) + (0 - 0/1)$ 

 $1.338$ 

$$
V = V_{jj} = \sum_{i} \frac{(n_i - n_{ij})n_{ij}d_i(n_i - d_i)}{n_i^2(n_i - 1)}
$$

$$
V = \frac{(8-4) \times 4}{8^2} + \frac{(7-3) \times 3}{7^2} + \frac{(6-3) \times 3}{6^2} + \frac{(5-2) \times 2}{5^2} + \frac{(4-2) \times 2}{4^2} + \frac{(3-1) \times 1}{3^2}
$$

となり,4\*4/64+4\*3/49+3\*3/36+3\*2/25+2\*2/16+2\*1/9 で計算すると,約 1.457 となる。したがって, χ <sup>2</sup> = 1.338<sup>2</sup>/1.457 = 1.23 となり,この値は自由度1のカイ二乗分布の 95%点である 3.84 よりずっと小さい ので,有意水準 5%で帰無仮説は棄却されない。つまりこれだけのデータでは,差があるとはいえないことに R でログランク検定を実行するには,観察時間を示す変数を time,打ち切りフラグを event,グループを ✓ group として,survdiff(Surv(time,event)~group) とすればよい。この例の場合なら,下枠内の通り。 ✏ require(survival) time2 <- c(4,6,8,9,5,7,12,14) event <- c(1,1,1,1,1,1,1,1) group <- c(1,1,1,1,2,2,2,2) survdiff(Surv(time2,event)~group) ✒ ✑ 出力結果を見ると,χ <sup>2</sup> = 1.2,自由度 1 p = 0.268 となっているので,有意水準 5%で,2 群には差がない ✓例題 2 ✏ 例題 1 のデータで,維持群と非維持群の間に生存時間の有意差はあるか,有意水準 5%でログランク検定 ✒ ✑ survdiff(Surv(time,status)~x,data=aml) と打てば,カイ二乗値が 3.4 で,有意確率が 0.0653 と計算 される。したがって,有意水準 5%で帰無仮説は棄却されず,ログランク検定では,維持群と非維持群の間の 生存時間の差は有意ではないといえる。なお,このデータは打ち切りを含んでいるが,R で計算する限りにお コックス回帰—比例ハザードモデル コックス回帰の基本的な考え方は,イベント発生に影響する共変量ベクトル z<sup>i</sup> = (zi1, zi2, ..., zip) をもつ個 i の,時点 t における瞬間イベント発生率 h(z<sup>i</sup> , t)(これをハザード関数と呼ぶ)として, h(z<sup>i</sup> , t) = h0(t) · exp(β1zi<sup>1</sup> + β2zi<sup>2</sup> + ... + βpzip) を想定するものである。h0(t) は基準ハザード関数と呼ばれ,すべての共変量のイベント発生への影響がゼ ロである「基準人」の,時点 t における瞬間死亡率を意味する。β1, β2, ..., β<sup>p</sup> が推定すべき未知パラメータで あり,共変量が exp(βxzix) という比例定数の形でイベント発生に影響するので,このことを「比例ハザード 性」と呼ぶ。なお,Cox が立てたオリジナルのモデルでは,z<sup>i</sup> が時間とともに変わる,時間依存性共変量の場

 $\frac{1}{1}$ 

7

t and the  $h_0(t)$ 

$$
\frac{\exp(\beta_1 z_{11} + \beta_2 z_{12} + \dots + \beta_p z_{1p})}{\exp(\beta_1 z_{21} + \beta_2 z_{22} + \dots + \beta_p z_{2p})}
$$

$$
S(t) \t T \ge t
$$
  
\n
$$
h(t) \t t
$$
  
\n
$$
h(t) = \lim_{\Delta t \to 0} \frac{\Pr(t \le T < t + \Delta t | T \ge t)}{\Delta t} = \lim_{\Delta t \to 0} \frac{S(t) - S(t + \Delta t)}{\Delta t S(t)} = -\frac{dS(t)}{dt} \frac{1}{S(t)} = -\frac{d(\log(S(t)))}{dt}
$$
  
\n
$$
H(t) = \int_0^t h(u) du = -\log S(t)
$$
  
\n
$$
S(t) = S(t)
$$

 $\exp(-H(t))$ 

$$
H(z,t) = \int_0^t h(z,u)du = \int_0^t h_0(u) \exp(\beta z)du = \exp(\beta z)H_0(t)
$$

$$
S(z,t) = \exp(-H(z,t)) = \exp\{-\exp(\beta z)H_0(t)\}
$$

 $z$  and  $S(z, t)$ ,  $H(z, t)$ 

$$
\log(-\log S(z,t)) = \beta z + \log H_0(t)
$$

 $\beta z$ 

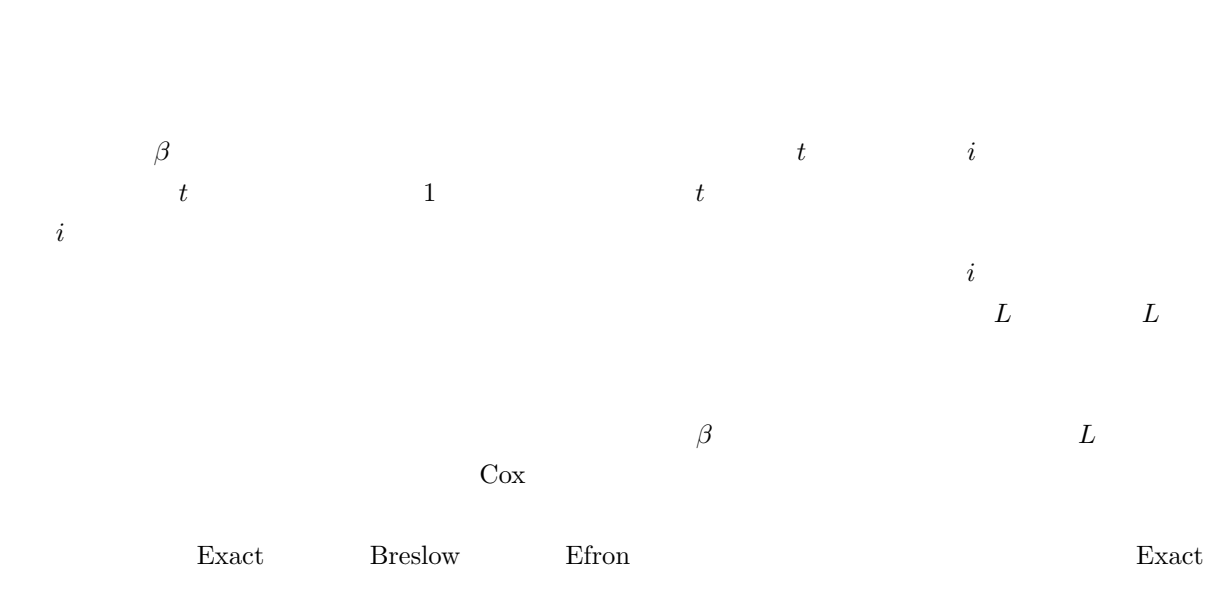

```
Breslow Breslow \frac{B}{\sqrt{D}}R 2018 Efron Efron Exact Efron Exact 3
  R \exph()time event, event, event, event, event, \frac{1}{2} coxph(Surv(time,event)~group)
る 。イ ベ ン ト 発 生 時 間 が 同 じ 個 体 が 2 つ 以 上 あ る と き の 扱 い 方 と し て Exact 法 を 用 い る に は ,
coxph(Surv(time,event)~group, method="exact")
\sim 3 \sim 3 \sim 3 \sim 3 \sim 3 \sim 3 \sim 3 \sim 3 \sim 3 \sim 3 \sim 3 \sim 3 \sim 3 \sim 3 \sim 3 \sim 3 \sim 3 \sim 3 \sim 3 \sim 3 \sim 3 \sim 3 \sim 3 \sim 3 \sim 3 \sim 3 \sim 3 \sim 3 \sim 3 \sim 3 \sim 3 \sim1 or 1 or \mathbb{R} and \mathbb{R} and \mathbb{R} and \mathbb{R} and \mathbb{R} and \mathbb{R}✓
✒
 require(survival)
 data(aml)
 res <- coxph(Surv(time,status)~x,data=aml)
```
✒ ✑  $\sim$ 

```
summary(res)
```

```
Call:
cosph(formula = Surv(time, status) x, data = am1)n= 23
         coef exp(coef) se(coef) z p
xNonmaintained 0.916 2.5 0.512 1.79 0.074
         exp(coef) exp(-coef) lower .95 upper .95
xNonmaintained 2.5 0.4 0.916 6.81
Rsquare= 0.137 (max possible= 0.976 )
Likelihood ratio test= 3.38 on 1 df, p=0.0658
Wald test = 3.2 on 1 df, p=0.0737Score (logrank) test = 3.42 on 1 df, p=0.0645✒ ✑
5\%\exp(\text{coef}) 2.5 2
2.5 2.5 6 95\% 1
5\% 5% 2plot(survfit(coxph(Surv(time,status)~x,data=aml)))
```
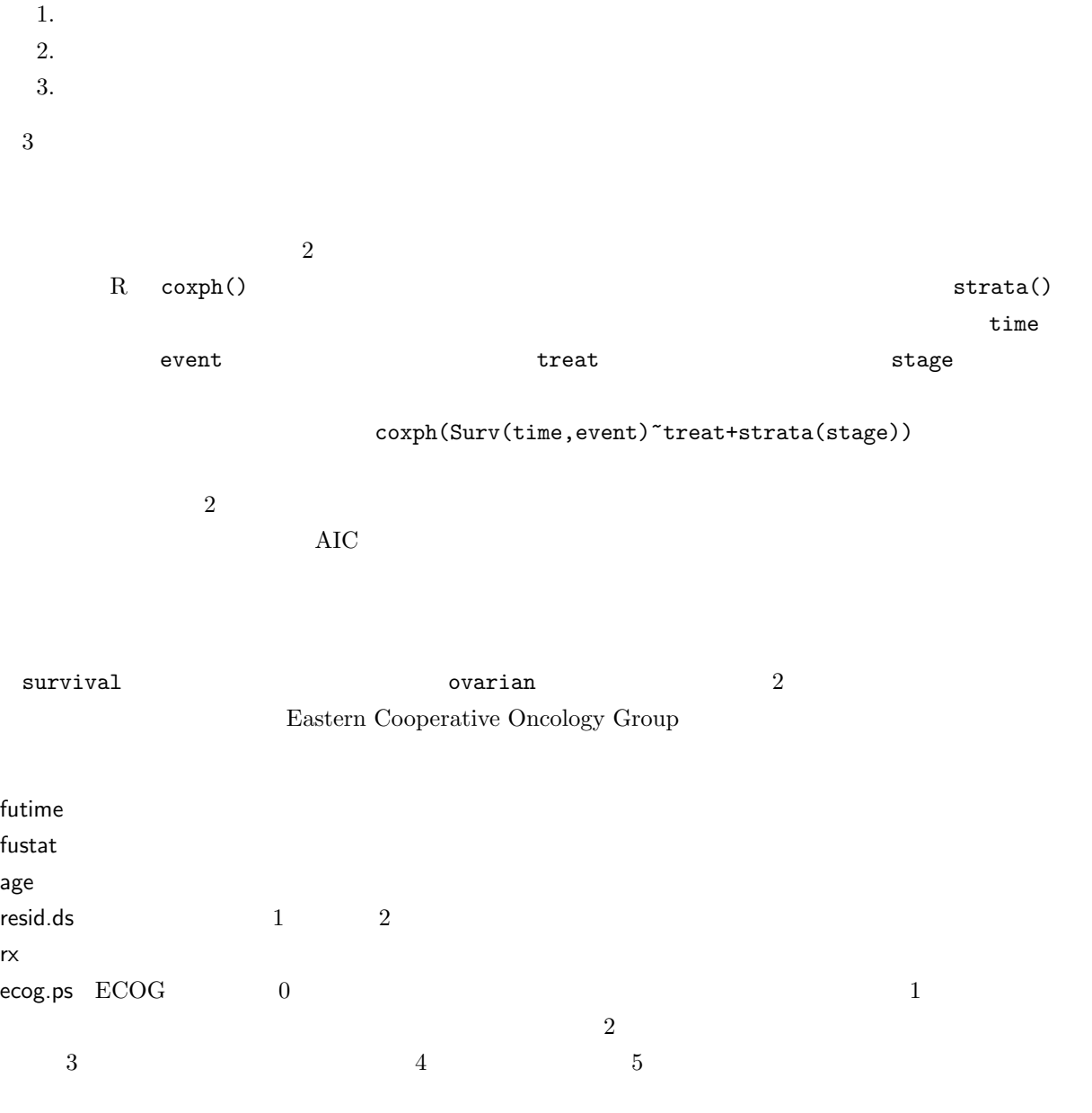

 $web$